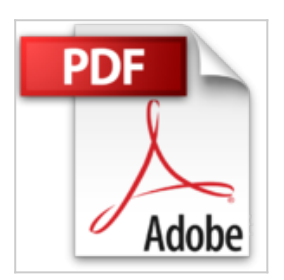

# **Organiser sa veille sur Internet: Au-delà de Google... Outils et astuces pour le professionnel**

Xavier Delengaigne

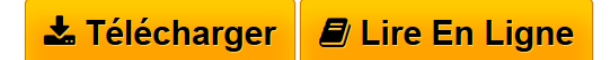

**Organiser sa veille sur Internet: Au-delà de Google... Outils et astuces pour le professionnel** Xavier Delengaigne

**[Download](http://bookspofr.club/fr/read.php?id=B00INEGK2M&src=fbs)** [Organiser sa veille sur Internet: Au-delà de Google... ...pdf](http://bookspofr.club/fr/read.php?id=B00INEGK2M&src=fbs)

**[Read Online](http://bookspofr.club/fr/read.php?id=B00INEGK2M&src=fbs)** [Organiser sa veille sur Internet: Au-delà de Google. ...pdf](http://bookspofr.club/fr/read.php?id=B00INEGK2M&src=fbs)

## **Organiser sa veille sur Internet: Au-delà de Google... Outils et astuces pour le professionnel**

Xavier Delengaigne

**Organiser sa veille sur Internet: Au-delà de Google... Outils et astuces pour le professionnel** Xavier Delengaigne

## **Téléchargez et lisez en ligne Organiser sa veille sur Internet: Au-delà de Google... Outils et astuces pour le professionnel Xavier Delengaigne**

### Biographie de l'auteur

Ancien DSI pour une grande ville du Nord. Xavier Delengaigne est aujourd'hui consultant et formateur en management, communication, efficacité professionnelle et pensée visuelle (Mind Mapping). Animateur du blog Collectivitenumerique.fr, il est aussi l'auteur ou le coauteur de cinq autres ouvrages sur la veille et la cartographie de l'information, dont deux parus aux Editions Eyrolles (Organisez vos. données personnelles, avec P Mongin et C Deschamps. et Booster votre efficacité avec FreeMind, Freeplane et XMind, avec P Mongin).

Download and Read Online Organiser sa veille sur Internet: Au-delà de Google... Outils et astuces pour le professionnel Xavier Delengaigne #67I2Z5VFMTG

Lire Organiser sa veille sur Internet: Au-delà de Google... Outils et astuces pour le professionnel par Xavier Delengaigne pour ebook en ligneOrganiser sa veille sur Internet: Au-delà de Google... Outils et astuces pour le professionnel par Xavier Delengaigne Téléchargement gratuit de PDF, livres audio, livres à lire, bons livres à lire, livres bon marché, bons livres, livres en ligne, livres en ligne, revues de livres epub, lecture de livres en ligne, livres à lire en ligne, bibliothèque en ligne, bons livres à lire, PDF Les meilleurs livres à lire, les meilleurs livres pour lire les livres Organiser sa veille sur Internet: Au-delà de Google... Outils et astuces pour le professionnel par Xavier Delengaigne à lire en ligne.Online Organiser sa veille sur Internet: Au-delà de Google... Outils et astuces pour le professionnel par Xavier Delengaigne ebook Téléchargement PDFOrganiser sa veille sur Internet: Au-delà de Google... Outils et astuces pour le professionnel par Xavier Delengaigne DocOrganiser sa veille sur Internet: Au-delà de Google... Outils et astuces pour le professionnel par Xavier Delengaigne MobipocketOrganiser sa veille sur Internet: Au-delà de Google... Outils et astuces pour le professionnel par Xavier Delengaigne EPub

### **67I2Z5VFMTG67I2Z5VFMTG67I2Z5VFMTG**